### **DAFTAR PUSTAKA**

- 1. Dwi W., SugondoH., Yuli S.H.,(2015) "Implementasi Sistem Pemanggil Antrian Dengan Tampilan Seven Segment Berbasis Mikrokontroler Pada Pt Pln Sukoharjo". Fakultas Ilmu Terapan, Universitas Telkom.
- 2. Muhamad I. Z., Aswadul F., Mayda W.,(2020) "Rancang Sistem Antrian Pada Loket Baa Uniba Berbasis *Arduino*". JTE UNIBA, Vol. 5, No. 1.
- 3. Devi C., Hanggara B.T., Rokhmawati R.I., (2019) "Evaluasi *Usability* Aplikasi *Mobile* Cicil.co.id Dengan Menggunakan Metode Heuristic" Jurnal Pengembangan Teknologi Informasi dan Ilmu Komputer 3(10). 9589-9598
- 4. Moh. Maulana,(2019) "Inovasi Sistem Informasi Pendaftaran Pasien Dengan S*canner* Kib Dan Mesin Antrian Elektronik" Jurnal Rekam Medik Dan Informasi Kesehatan Vol. 1 No. 1.
- 5. Wahyu T.S., Yustina R.., Bebas W., "Perancangan Sistem Antrian Digital Berbasis Mikrokontroler Dengan At89s51" jurnal TIKomSiN ISSN : 2338- 4018.
- 6. Muhamad S., Aries D.I.,(2021) "Penggunaan Metode *Heuristic Evaluation* sebagai Analisis Evaluasi *User* Interface dan *User* Experience pada Aplikasi BCA Mobile". JEISBI: Volume 02 Number 03.
- 7. Ady A., Lutfi F., Heri F., (2020) "Prototipe Sistem Informasi Pemesanan Valet Parking Berbasis Internet Of Things". Jurnal Autocracy, Vol.7, No.2.
- 8. Nurallam., Sheilla F., (2022)"Perancangan Dan Implementasi Sensor Hc-Sr04 Dan *Printer* Thermal Pada Sistem Antrian Bank" Prosiding Seminar Nasional Teknik Elektro Volume 7 Universitas Negeri Jakarta, Jakarta.
- 9. Rizki P.P., Abdullah M., Choirun N., Arif A.R.,(2020 ) "Implementasi DF*Player* untuk Al-Qur'an Digital berbasis Mikrokontroler ESP32" Jurnal Inovasi Vokasional dan Teknologi Volume 20 Number 2 ISSN: 1411 – 3411 (p) ISSN: 2549 – 9815 (e)
- 10. Wisha P.A.,(2022)"Sistem Control Dan Keamanan Smart Home Berbasis *Google FireBase*" Jurnal Teknik Elektro. Volume 11 Nomor 1,40-46.

# **LAMPIRAN**

### **1. FROM 01 – SURAT PERMOHONAN PENGAJUAN SKRIPSI**

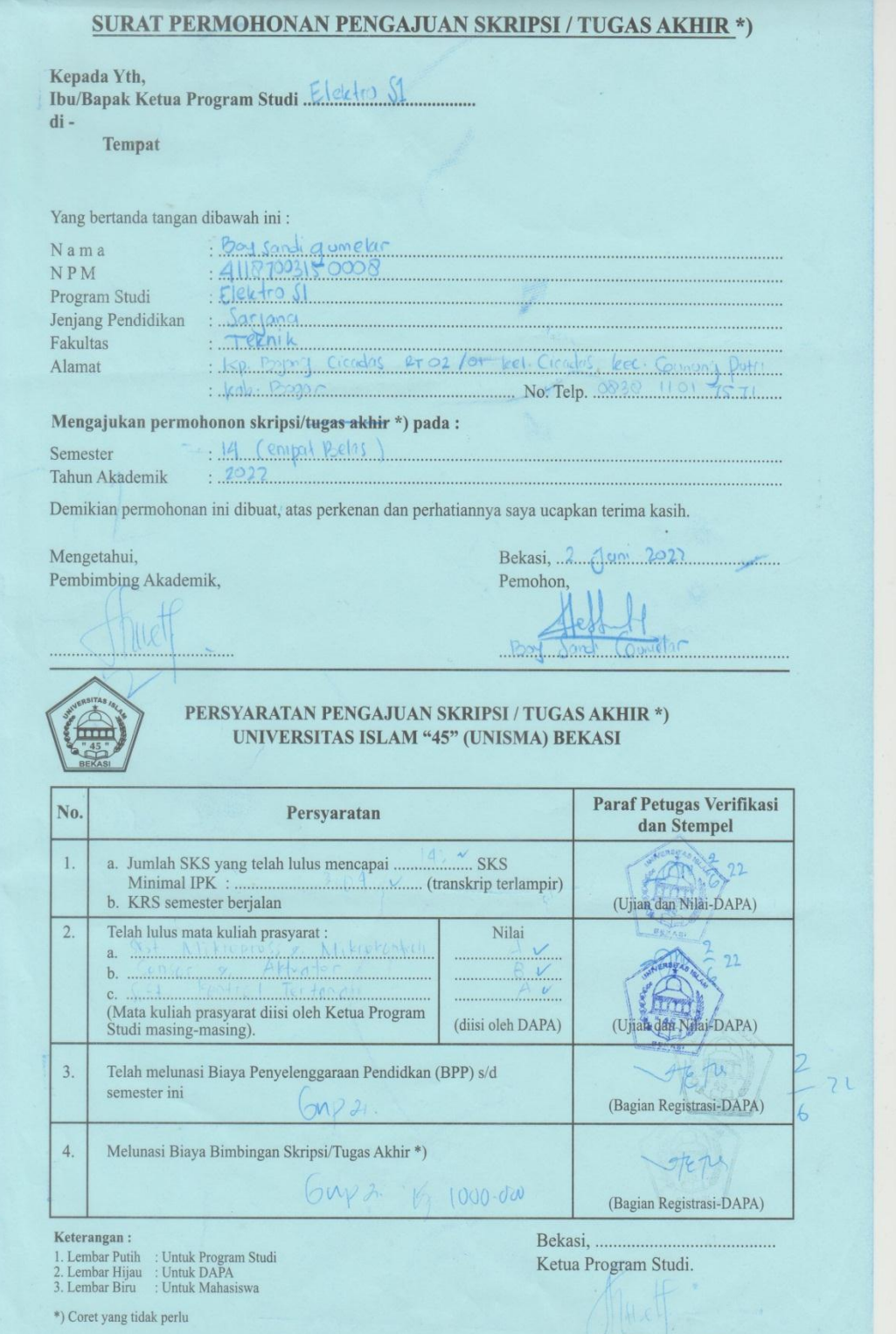

## **2. SURAT KEPUTUSAN PENETAPAN PEMBIMBING**

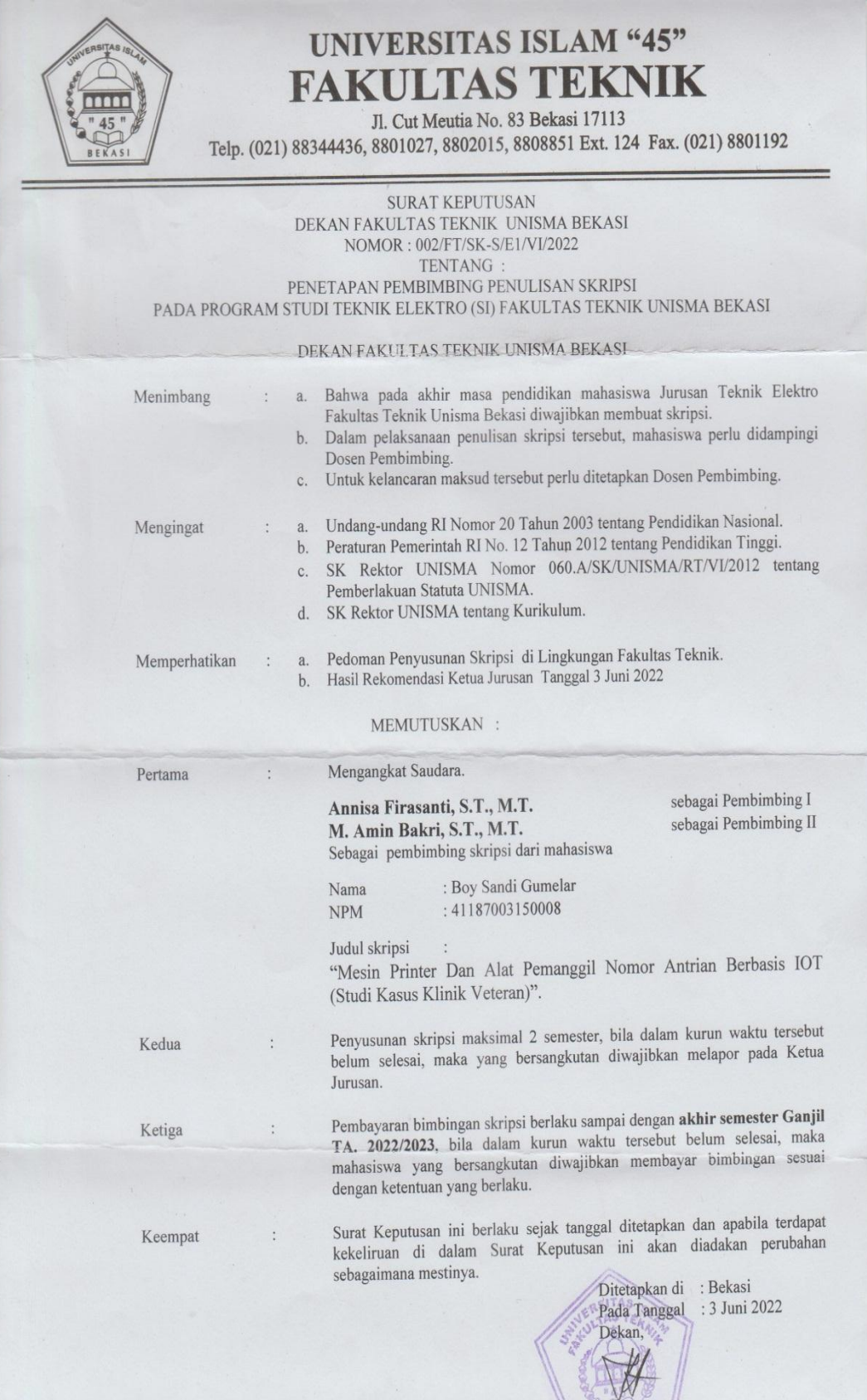

### **3. KARTU BIMBINGAN**

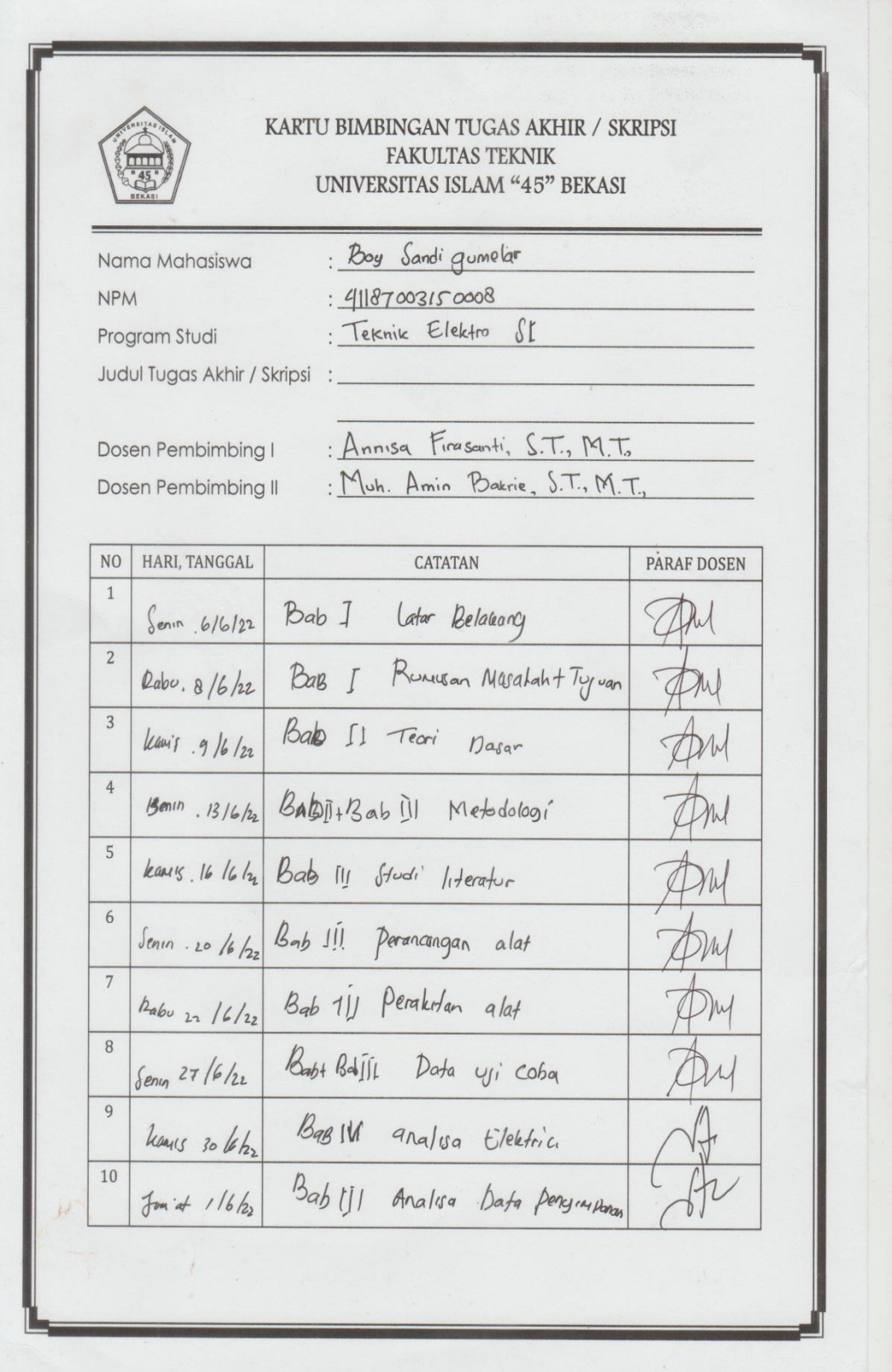

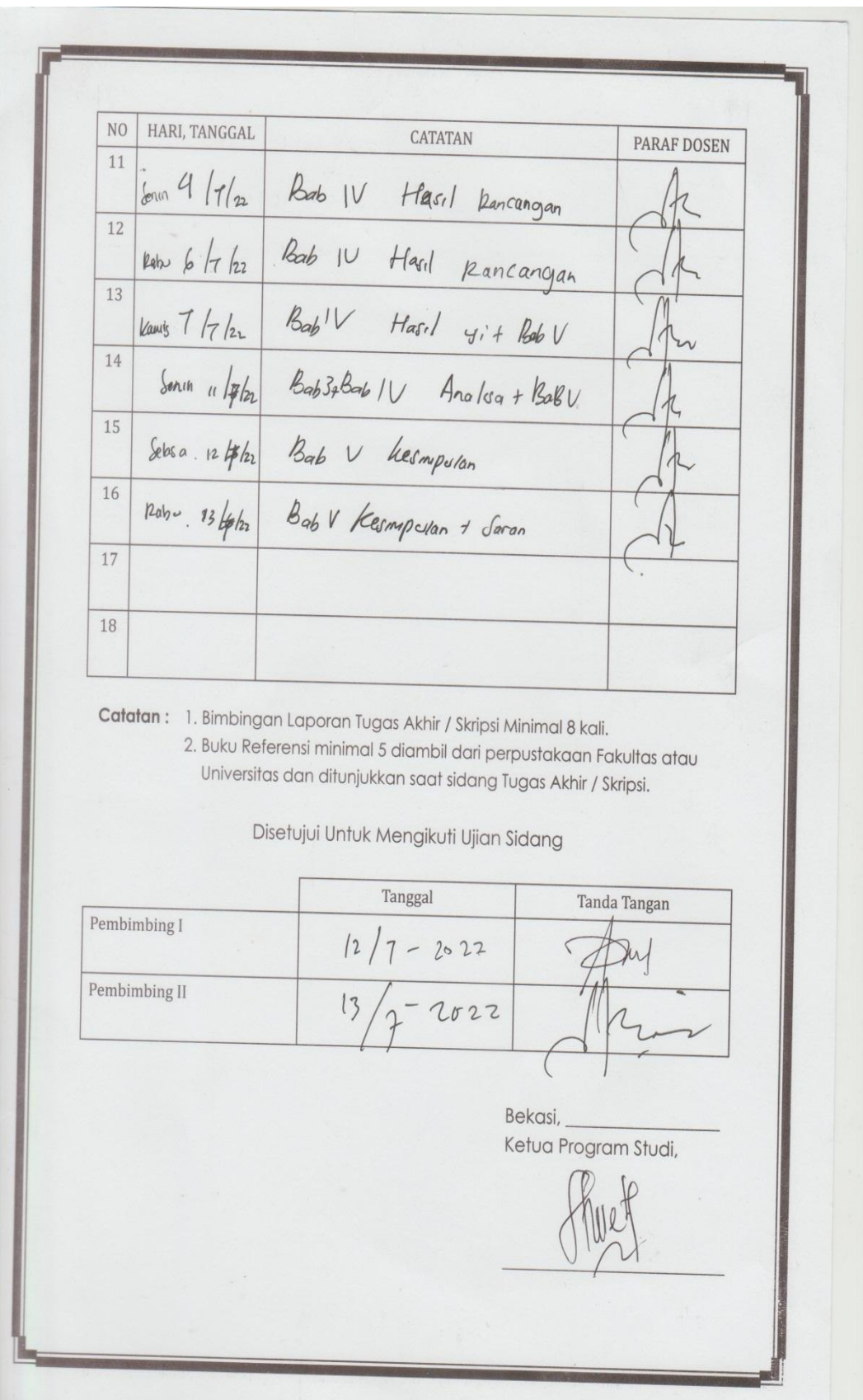

### **4. FROM 02 – SURAT PERMOHONAN UJIAN SIDANG SKRIPSI**

SURAT PERMOHONAN UJIAN SIDANG SKRIPSI / TUGAS AKHIR<sup>\*</sup>) Kepada Yth,<br>Ibu/Bapak Ketua Program Studi Elektron S1  $di -$ Tempat Yang bertanda tangan dibawah ini: Boy Sandi gumetar<br>: 41187003150008 Nama NPM  $\frac{1}{100}$  Field-Fo SI Program Studi Jenjang Pendidikan : Saryana : Saryania<br>: lep. circudos - Rir, 002 - Rivi of - Desa Circadas - Irce, gunung Putri<br>-<br>-Alamat Mohon untuk mengajukan ujian sidang skripsi/tugas akhir \*) pada:  $\frac{19}{19}$  (empat Belas) Tahun Akademik :  $2022$ Semester  $A_{n,n,s}$   $Erasant. S.T.M.T$ Pembimbing II : M. Amn. Bakcis, S.T. N.7 Pembimbing I Judul Skripsi/Tugas Akhir  $Dada$ Lelini Valeran Demikian permohonan ini dibuat, atas perkenan dan perhatiannya saya ucapkan terima kasih Bekasi, 25 Juli 2022 Mengetahui, Pemohon, Pembimbing Akademik, PERSYARATAN UJIAN SIDANG SKRIPSI / TUGAS AKHIR \*)  $\sqrt{mn}$ UNIVERSITAS ISLAM "45" (UNISMA) BEKASI **Paraf Petugas Verifikasi<br>dan Stempel** Persyaratan N<sub>o</sub> Telah lulus semua mata kuliah  $\overline{1}$ Transkrip dari Ujian Nilai-DAPA, Terlampir Ketua Program Studi) Skripsi / Tugas Akhir \*) telah memenuhi syarat untuk diujikan  $\overline{2}$ . Pembimbing Skripsi/TA<sup>\*</sup>) (Tanpa-Stempel) Telah melunasi Biaya Penyelenggaraan Pendidikan (BPP) s/d  $3.$ (Bagian Registrasi - DAPA) semester ini.  $\overline{4}$ Melunasi biaya bimbingan skripsi/tugas akhir \*) (Bagian Registrasi - DAPA) Melunasi biaya ujian sidang skripsi/tugas akhir $^\ast)$ 5. (Bagian Registrasi - DAPA) (DIPA) BTAQ, Praktek Ibadah, dan Pesantren Ramadhan 6. Iclah Mentibuti Ui Vompetens. Bekasi, ................. Keterangan : Ketua Program Studi, **Keterangan :**<br>
1. Lembar Putih : Untuk Program Studi<br>
2. Lembar Hijau : Untuk DAPA<br>
3. Lembar Biru : Untuk Mahasiswa<br>
\*) Coret vane tidak perlu  $\mathbf{u}$ 

### **5. SKETCH PROGRAM ESP32**

#include <*Wi-fi*.h> #include <*FireBase*ESP32.h> #include "*Bluetooth*Serial.h" #include "Adafruit\_Thermal.h" #include <addons/TokenHelper.h> #include <addons/RTDBHelper.h> *Bluetooth*Serial SerialBT; Adafruit\_Thermal *printer*(&SerialBT); uint8 t address $[6] = {0x86, 0x67, 0x7a, 0x00, 0x9e, 0xde}$ : String name = "RPP02N"; char  $*pin = "0000";$ bool connected; #define *WI-FI*\_SSID "realme 5i" #define *WI-FI*\_PASSWORD "123123124" #define API\_KEY "AIzaSyCAjl4L8UBE7svRc5qiuh53AygvimIytIk" #define DATA*BASE*\_URL "dbsistemantrian-default-rtdb.*fireBase*io.com" #define *USER*\_EMAIL "Boy.s.ertos@gmail.com" #define *USER*\_PASSWORD "TopiBaja212" #define flashled 4 #define ledbidan 15 #define leddokter 14 *FireBase*Data fbdo;// Define *FireBase* Data object *FireBase*Auth auth;  $FireBaseConfig$  config; String main=""; int aktif; String layanan,kondisi,nomor,waktu; void setup() { Serial.begin(115200); SerialBT.setPin(pin); SerialBT.begin("ESP32test", true); // master = true Serial.println("The device started in master mode, make sure remote BT device is on!"); connected = SerialBT.connect(address); Serial.print("connected : "); Serial.println(connected); if(connected) { Serial.println("Connected Succesfully!"); } else { while(!SerialBT.connected(10000)) { Serial.println("Failed to connect. Make sure remote device is available and in range, then restart app."); }} // disconnect() may take upto 10 secs max if (SerialBT.disconnect()) { Serial.println("Disconnected Succesfully!"); }// this would reconnect to the name(will use address, if resolved) or address used with connect(name/address). SerialBT.connect(); if(connected){ Serial.println("Test *printer* begin");<br>*printer*.begin(); // Init *printer* (s // Init *printer* (same regardless of serial type) *printer*.feed(2); *printer*.setSize('s'); *printer*.justify('C'); *printer*.println(F("*BLUETOOTH*\nTERKONEKSI")); *printer*.feed(1); Serial.println("Tell *printer* to sleep"); *printer*.sleep(); // Tell *printer* to sleep delay(3000L); // Sleep for 3 seconds Serial.println("MUST wake() before printing again, even if reset"); *printer*.wake(); // MUST wake() before printing again, even if reset Serial.println("Restore *printer* to defaults mode");

 *printer*.setDefault(); // Restore *printer* to defaults } *Wi-fi*.begin(*WI-FI*\_SSID, *WI-FI*\_PASSWORD); Serial.print("Connecting to *Wi-fi*"); while (*Wi-fi.status*() != WL\_CONNECTED) { Serial.print("."); delay(300); } Serial.println(); Serial.print("Connected with IP: "); Serial.println(*Wi-fi*.localIP()); Serial.println(); *printer*.setSize('s'); *printer*.justify('C'); *printer*.println(F("*WI-FI*\nTERKONEKSI")); *printer*.feed(1); Serial.printf("*FireBase* Client v%s\n\n", *FIREBASE*\_CLIENT\_VERSION); /\* Assign the api key (required) \*/ config.api\_key = API\_KEY; auth.*user*.email = *USER*\_EMAIL; auth.*user*.password = *USER*\_PASSWORD; config.data*Base*\_url = DATA*BASE*\_URL; config.token\_status\_callback = tokenStatusCallback; // see addons/TokenHelper.h *FireBase*.begin(&config, &auth); *FireBase*.reconnect*Wi-fi*(true); *FireBase*.setDoubleDigits(5); *printer*.setSize('s');*printer*.justify('C'); *printer*.println(F("DATA*BASE*\nTERKONEKSI")); *printer*.feed(3); *printer*.setSize('m');*printer*.boldOn();*printer*.println(F("BOYSANDIGUMELAR\n41187003150008\n\n*PRIN TER* SIAP")); *printer*.setLineHeight(); *printer*.feed(3) ; pinMode (flashled,OUTPUT); pinMode (ledbidan,OUTPUT); pinMode (leddokter,OUTPUT); digitalWrite(flashled, HIGH);digitalWrite(ledbidan, HIGH);digitalWrite(leddokter, HIGH);delay(300); digitalWrite(flashled, LOW);digitalWrite(ledbidan,LOW);digitalWrite(leddokter,LOW);delay(200); digitalWrite(flashled, HIGH);digitalWrite(ledbidan, HIGH);digitalWrite(leddokter, HIGH);delay(300); digitalWrite(flashled, LOW);digitalWrite(ledbidan, LOW); digitalWrite(leddokter,LOW); } void aktifbidan (String anomor,String awaktu){//Serial.println("BIDAN:");Serial.print("NO:"); Serial.println(anomor);Serial.print("Tanggal:"); awaktu.remove(0,2);awaktu.remove(23,2);//Serial.println(awaktu); *printer*.justify('C');*printer*.setSize('s');*printer*.println(F("\*\*\*\*\*\*\*\*\*\*\*\*\*\*\*\*\*\*\*\*\*\*\*\*\*\*\*\*\*\*"));*printer*.feed( 1); *printer*.println(awaktu);*printer*.feed(1);*printer*.setSize('L');*printer*.boldOn();*printer*.println(F("BIDAN")); *printer*.feed(1);*printer*.setSize('s');*printer*.boldOff();*printer*.println(F("NO:"));*printer*.feed(1); *printer*.boldOn();*printer*.setSize('L');*printer*.println(nomor);*printer*.setLineHeight();*printer*.feed(1); *printer*.boldOff();*printer*.setSize('s');*printer*.println(F("Patuhi Protokol 5M\nJaga Jarak aman\nDan Gunakan Masker")); *printer*.feed(1);*printer*.boldOff(); *printer*.println(F("\*\*\*\*\*\*\*\*\*\*\*\*\*\*\*\*\*\*\*\*\*\*\*\*\*\*\*\*\*\*")); *printer*.feed(3); } void aktifdokter (String anomor,String awaktu){//Serial.println("DOKTER:");Serial.print("NO:"); Serial.println(anomor);Serial.print("Tanggal:"); awaktu.remove(0,2);awaktu.remove(23,2);//Serial.println(awaktu);

*printer*.justify('C');*printer*.setSize('s');*printer*.println(F("\*\*\*\*\*\*\*\*\*\*\*\*\*\*\*\*\*\*\*\*\*\*\*\*\*\*\*\*\*\*"));*printer*.feed( 1);

*printer*.println(awaktu);*printer*.feed(1);*printer*.setSize('L');*printer*.boldOn();*printer*.println(F("DOKTER")); *printer*.feed(1);*printer*.setSize('s');*printer*.boldOff();*printer*.println(F("NO:"));*printer*.feed(1); *printer*.boldOn();*printer*.setSize('L');*printer*.println(nomor);*printer*.setLineHeight();*printer*.feed(1); *printer*.boldOff();*printer*.setSize('s');*printer*.println(F("Patuhi Protokol 5M\nJaga Jarak aman\nDan Gunakan Masker")); *printer*.feed(1);*printer*.boldOff(); *printer*.println(F("\*\*\*\*\*\*\*\*\*\*\*\*\*\*\*\*\*\*\*\*\*\*\*\*\*\*\*\*\*\*")); *printer*.feed(3); } void loop() { if (*FireBase*.ready()){ *FireBase.getString(fbdo, F("/antrian/kondisi"))* ? String(fbdo.to<String>()).c\_str(): fbdo.errorReason().c\_str();  $kondisi = f bdo.to < String>();$  aktif=kondisi.toInt(); *FireBase.getString(fbdo, F("/antrian/nomor"))* ? String(fbdo.to<String>()).c\_str(): fbdo.errorReason().c\_str();  $nomor = f b do. to < String>();$ *FireBase.getString(fbdo, F("/antrian/waktu"))* ? String(fbdo.to<String>()).c\_str(): fbdo.errorReason().c\_str();  $waktu = f bdo.to < String>();$  switch (aktif){ case 1: digitalWrite(ledbidan, HIGH); aktifbidan (nomor,waktu); *FireBase*.setString(fbdo, F("/antrian/keterangan"), "sudah di print") ? "ok" : fbdo.errorReason().c\_str(); *FireBase*.setString(fbdo, F("/antrian/kondisi"), "0") ? "ok" : fbdo.errorReason().c\_str(); *FireBase*.setString(fbdo, F("/antrian/selamat"), "0") ? "ok" : fbdo.errorReason().c\_str(); digitalWrite(ledbidan, LOW); break; case 2: digitalWrite(leddokter,HIGH); aktifdokter (nomor,waktu); *FireBase*.setString(fbdo, F("/antrian/keterangan"), "sudah di print") ? "ok" : fbdo.errorReason().c\_str(); *FireBase*.setString(fbdo, F("/antrian/kondisi"), "0") ? "ok" : fbdo.errorReason().c\_str(); *FireBase*.setString(fbdo, F("/antrian/selamat"), "0") ? "ok" : fbdo.errorReason().c\_str(); digitalWrite(leddokter,LOW); break; case 3: digitalWrite(leddokter,HIGH); digitalWrite(ledbidan,HIGH); if(connected) { *FireBase*.setString(fbdo, F("/antrian/suara"), "7") ? "ok" : fbdo.errorReason().c\_str(); *FireBase*.setString(fbdo, F("/antrian/kondisi"), "0") ? "ok" : fbdo.errorReason().c\_str();} else { *FireBase*.setString(fbdo, F("/antrian/suara"), "9") ? "ok" : fbdo.errorReason().c\_str(); *FireBase.setString(fbdo, F("/antrian/kondisi"), "3")* ? "ok" : fbdo.errorReason().c\_str(); } digitalWrite(leddokter,LOW); digitalWrite(ledbidan,LOW); break; }

```
}}
```
### **6. SKETCH PROGRAM ESP8266**

#include <ESP8266Wi-fi.h> #include <Fire*Base*ESP8266.h> #include "*Arduino*.h" #include "DFRobotDFPlayerMini.h" DFRobotDFPlayerMini mp3; #include <addons/TokenHelper.h> #include <addons/RTDBHelper.h> #define WI-FI\_SSID "realme 5i" #define WI-FI\_PASSWORD "123123124" #define API\_KEY "AIzaSyCAjl4L8UBE7svRc5qiuh53AygvimIytIk" #define DATA*BASE*\_URL "dbsistemantrian-default-rtdb.fire*Base*io.com" #define USER\_EMAIL "Boy.s.ertos@gmail.com" #define USER\_PASSWORD "TopiBaja212" Fire*Base*Data fbdo; Fire*Base*Auth auth; Fire*Base*Config config; #include <*Software* Serial.h> static const uint8\_t PIN\_MP3\_TX = D1; // Connects to module's RX static const uint8\_t PIN\_MP3\_RX = D2; *Software* Serial *software* Serial(PIN\_MP3\_RX, PIN\_MP3\_TX); #define triggerPin D8 #define echoPin D7 #define printer D0 #define relaybidan D5 #define relaydokter D6 //#define informas A0 String main=""; int panggil; int a; int pintubidan; int panggilnomer; int pintudokter; String layanan,kondisi,nomor,waktu,suara,suaranomer,masukdokter,masukbidan,selamat; unsigned long waktubidan; unsigned long waktudokter; unsigned long waktujarak; const long waktuhabis = 10000; const long waktukirim = 1000; int ulang1; int ulang2; long duration, jarak; void setup()

{

Serial.begin(115200);

*software* Serial.begin(9600);

delay(100);

Serial.println();

Serial.println(F("DFRobot DFPlayer Mini Demo"));

Serial.println(F("Initializing DFPlayer ... (May take 3~5 seconds)"));

if (!mp3.begin(*software* Serial)) { //Use *software* Serial to communicate with mp3.

Serial.println(F("Unable to begin:"));

Serial.println(F("1.Please recheck the connection!"));

Serial.println(F("2.Please insert the SD card!"));

while (true);

#### }

Serial.println(F("DFPlayer Mini online."));

mp3.setTimeOut(2000); //Set serial communictaion time out 500ms

mp3.volume(30); //Set volume value (0~30).

// delay(1000);

// mp3.play(97); //Play the first mp3

delay(1000);

mp3.playMp3Folder(154);

delay(3000);

Wi-fi.begin(WI-FI\_SSID, WI-FI\_PASSWORD);

```
 Serial.print("Connecting to Wi-fi");
```
while (Wi-fi.status() != WL\_CONNECTED)

```
 {
```
Serial.print(".");

delay(300);

}

Serial.println();

Serial.print("Connected with IP: ");

Serial.println(Wi-fi.localIP());

```
 Serial.println();
```
mp3.playMp3Folder(157);

```
 delay(3000);
```
mp3.playMp3Folder(158);

```
 delay(3000);
```
Serial.printf("Fire*Base* Client v%s\n\n", FIRE*BASE*\_CLIENT\_VERSION);

mp3.playMp3Folder(159);

```
 delay(3000);
```
/\* Assign the api key (required) \*/

config.api\_key = API\_KEY;

/\* Assign the user sign in credentials \*/

```
 auth.user.email = USER_EMAIL;
```
auth.user.password = USER\_PASSWORD;

/\* Assign the RTDB URL (required) \*/

config.data*Base*\_url = DATA*BASE*\_URL;

/\* Assign the callback function for the long running token generation task \*/

config.token\_status\_callback = tokenStatusCallback; // see addons/TokenHelper.h

Fire*Base*.begin(&config, &auth);

// Comment or pass false value when Wi-fi reconnection will control by your code or third party library

Fire*Base*.reconnectWi-fi(true);

Fire*Base*.setDoubleDigits(5);

mp3.playMp3Folder(151);

delay(15000);

const long waktuhabis  $= 10000$ ;

const long waktukirim = 1000;

pinMode (LED\_BUILTIN, OUTPUT);

pinMode(relaybidan, OUTPUT);

pinMode(relaydokter, OUTPUT);

pinMode(triggerPin, OUTPUT);

pinMode(printer, OUTPUT);

pinMode(echoPin, INPUT);

// pinMode(informas, INPUT);

digitalWrite(printer, HIGH);

#### }

void aktifbidan (int panggil1){ digitalWrite(printer, HIGH);mp3.playMp3Folder(161); delay(3000);digitalWrite(printer, LOW);delay(200);digitalWrite(printer, HIGH);mp3.playMp3Folder(panggil1);delay(2500);digitalWrite(printer, LOW);delay(200); digitalWrite(printer, HIGH);mp3.playMp3Folder(163);delay(3200);digitalWrite(printer, LOW);} void aktifdokter (int panggil1){ digitalWrite(printer, HIGH);mp3.playMp3Folder(162); delay(3000);digitalWrite(printer, LOW);delay(200); digitalWrite(printer, HIGH);mp3.playMp3Folder(panggil1); delay(2500);digitalWrite(printer, LOW);delay(200); digitalWrite(printer, HIGH);mp3.playMp3Folder(164);delay(3200);digitalWrite(printer, LOW);} void ulangbidan (int panggil1){ digitalWrite(printer, HIGH);mp3.playMp3Folder(155); delay(3200);digitalWrite(printer, LOW);delay(200);digitalWrite(printer, HIGH);mp3.playMp3Folder(panggil1); delay(3000);digitalWrite(printer, LOW);delay(200); digitalWrite(printer, HIGH);mp3.playMp3Folder(163);delay(3200);digitalWrite(printer, LOW);} void ulangdokter (int panggil1){ digitalWrite(printer, HIGH);mp3.playMp3Folder(156); delay(3200);digitalWrite(printer, LOW);delay(200); digitalWrite(printer, HIGH);mp3.playMp3Folder(panggil1); delay(3000);digitalWrite(printer, LOW);delay(200);digitalWrite(printer, HIGH);mp3.playMp3Folder(164);delay(3200);digitalWrite(printer, LOW);} void loop() {

if (Fire*Base*.ready()){

unsigned long waktu = millis();

```
FireBase.getString(fbdo, F("/antrian/suara")) ? String(fbdo.to<String>()).c_str() :
fbdo.errorReason().c_str();
   suara = fbdo.to<String>();
    panggil=suara.toInt();
   FireBase.getString(fbdo, F("/antrian/suaranomer")) ? String(fbdo.to<String>()).c_str():
fbdo.errorReason().c_str();
   suaranomer = fbdo.to<String>();
    panggilnomer=suaranomer.toInt();
   FireBase.getString(fbdo, F("/antrian/masukbidan")) ? String(fbdo.to<String>()).c_str() :
fbdo.errorReason().c_str();
   maxukbidan = fbdo.to < String>(); pintubidan=masukbidan.toInt();
   FireBase.getString(fbdo, F("/antrian/masukdokter")) ? String( fbdo.to<String>()).c_str() :
fbdo.errorReason().c_str();
    masukdokter = fbdo.to<String>();
    pintudokter=masukdokter.toInt();
   FireBase.getString(fbdo, F("/antrian/selamat")) ? String(fbdo.to<String>()).c_str():
fbdo.errorReason().c_str();
   selamat = fbdo.to<String>();
    a=selamat.toInt();
          if(pintubidan==1){digitalWrite(relaybidan, HIGH); }
   else{digitalWrite(relaybidan, LOW);//ulang1 = 0;
    }
    if(pintudokter==1){digitalWrite(relaydokter, HIGH);
              /*if (ulang2 == 0){waktudokter=waktu;ulang2 =ulang2+1;}
              if (waktu-waktudokter>=waktuhabis){
              FireBase.setString(fbdo, F("/antrian/masukdokter"), "0") ? "ok" : fbdo.errorReason().c_str();
 } }
   else{digitalWrite(relaydokter, LOW);//ulang2 = 0;
    }
    switch (panggil) {
     case 0: 
   if (a == 2) digitalWrite(triggerPin, LOW); delayMicroseconds(2); 
    digitalWrite(triggerPin, HIGH); delayMicroseconds(10);
    digitalWrite(triggerPin, LOW); duration = pulseIn(echoPin, HIGH);
   jarak = (duration/2) / 29.1; if (waktu-waktujarak>=waktukirim){
     waktujarak=waktu; FireBase.setInt(fbdo, F("/antrian/jarak"), jarak) ? "ok" : 
fbdo.errorReason().c_str();} if(jarak<100){ FireBase.setString(fbdo, F("/antrian/suara"), "5") ? "ok" 
: fbdo.errorReason().c_str(); FireBase.setString(fbdo, F("/antrian/selamat"), "1") ? "ok" : 
fbdo.errorReason().c_str(); }} break;
case 1: 
FireBase.setString(fbdo, F("/antrian/masukbidan"), "1") ? "ok" :
```
fbdo.errorReason().c\_str(); aktifbidan (panggilnomer);

Fire*Base*.setString(fbdo, F("/antrian/suara"), "0") ? "ok" : fbdo.errorReason().c\_str(); break;

case 2: Fire*Base*.setString(fbdo, F("/antrian/masukdokter"), "1") ? "ok" :

fbdo.errorReason().c\_str(); aktifdokter (panggilnomer); Fire*Base*.setString(fbdo,

F("/antrian/suara"), "0") ? "ok" : fbdo.errorReason().c\_str(); break;

case 3: Fire*Base*.setString(fbdo, F("/antrian/masukbidan"), "1") ? "ok" :

fbdo.errorReason().c\_str(); ulangbidan (panggilnomer);

Fire*Base*.setString(fbdo, F("/antrian/suara"), "0") ? "ok" : fbdo.errorReason().c\_str(); break;

case 4: Fire*Base*.setString(fbdo, F("/antrian/masukdokter"), "1") ? "ok" :

fbdo.errorReason().c\_str(); ulangdokter (panggilnomer);

Fire*Base*.setString(fbdo, F("/antrian/suara"), "0") ? "ok" : fbdo.errorReason().c\_str(); break;

case 5: digitalWrite(printer, HIGH);

Fire*Base*.setString(fbdo, F("/antrian/suara"), "0") ? "ok" : fbdo.errorReason().c\_str();

mp3.playMp3Folder(166);

digitalWrite(printer, LOW); break;

case 6: digitalWrite(printer, HIGH);

mp3.playMp3Folder(165); delay(13000);

Fire*Base*.setString(fbdo, F("/antrian/suara"), "0") ? "ok" : fbdo.errorReason().c\_str();

digitalWrite(printer, LOW);

break;

case 7: digitalWrite(printer, HIGH);

mp3.playMp3Folder(153); delay(2500);

digitalWrite(printer, LOW); mp3.playMp3Folder(157);

 delay(2500); mp3.playMp3Folder(159); digitalWrite(printer, HIGH); delay(2500); mp3.playMp3Folder(160);

digitalWrite(printer, LOW); delay(1500);

Fire*Base*.setString(fbdo, F("/antrian/suara"), "0") ? "ok" : fbdo.errorReason().c\_str(); break; }}

### **7. KUESIONER** *GOOGLE* **FORM**

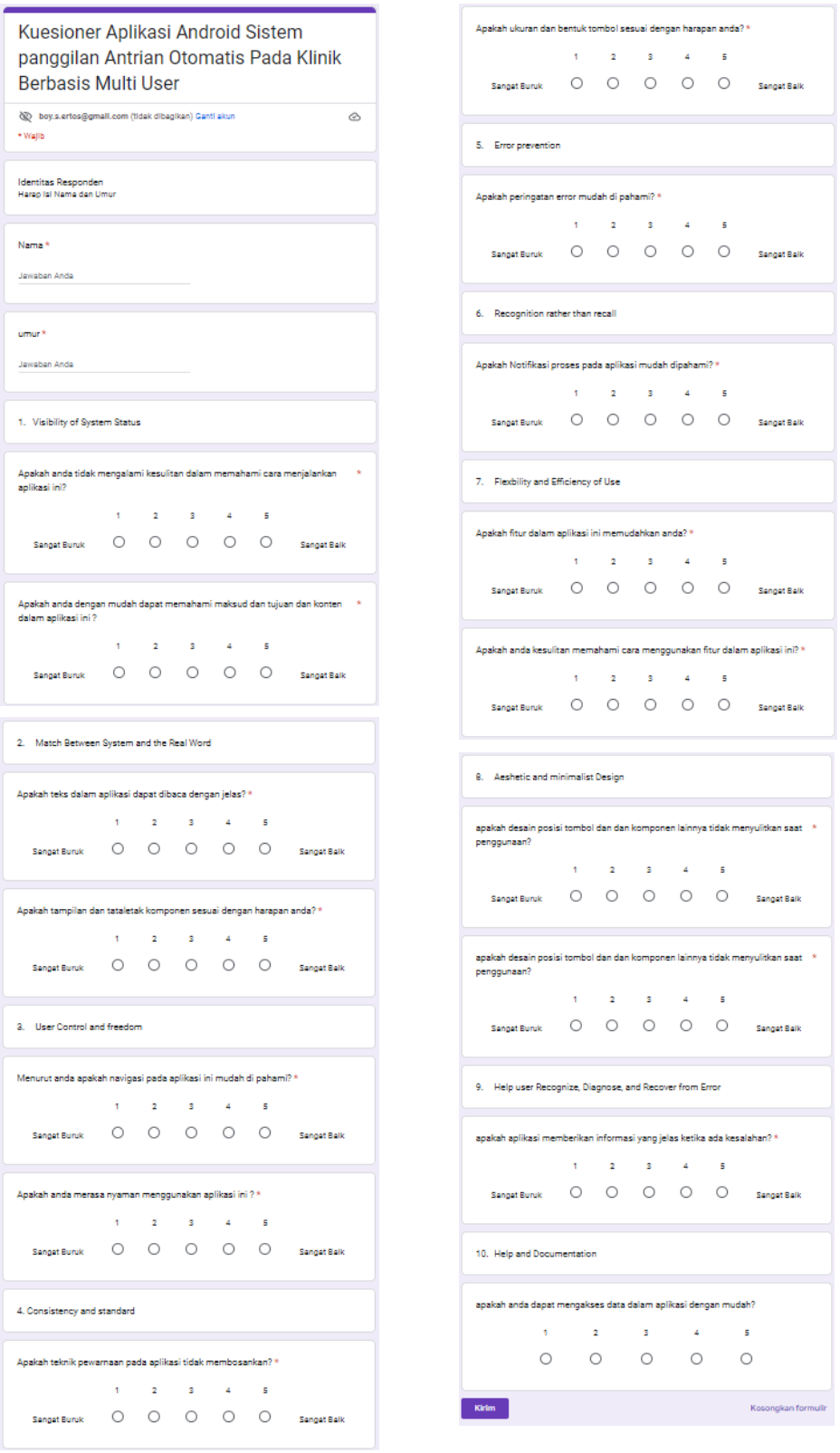

Sumber:https://docs.google.com/forms/d/e/1FAIpQLScWnlhShhLH72XRBW\_pDksOhtIcFqOVp68TQnlv4v5Ex39Ng/viewform